$\bar{\nu}$ 

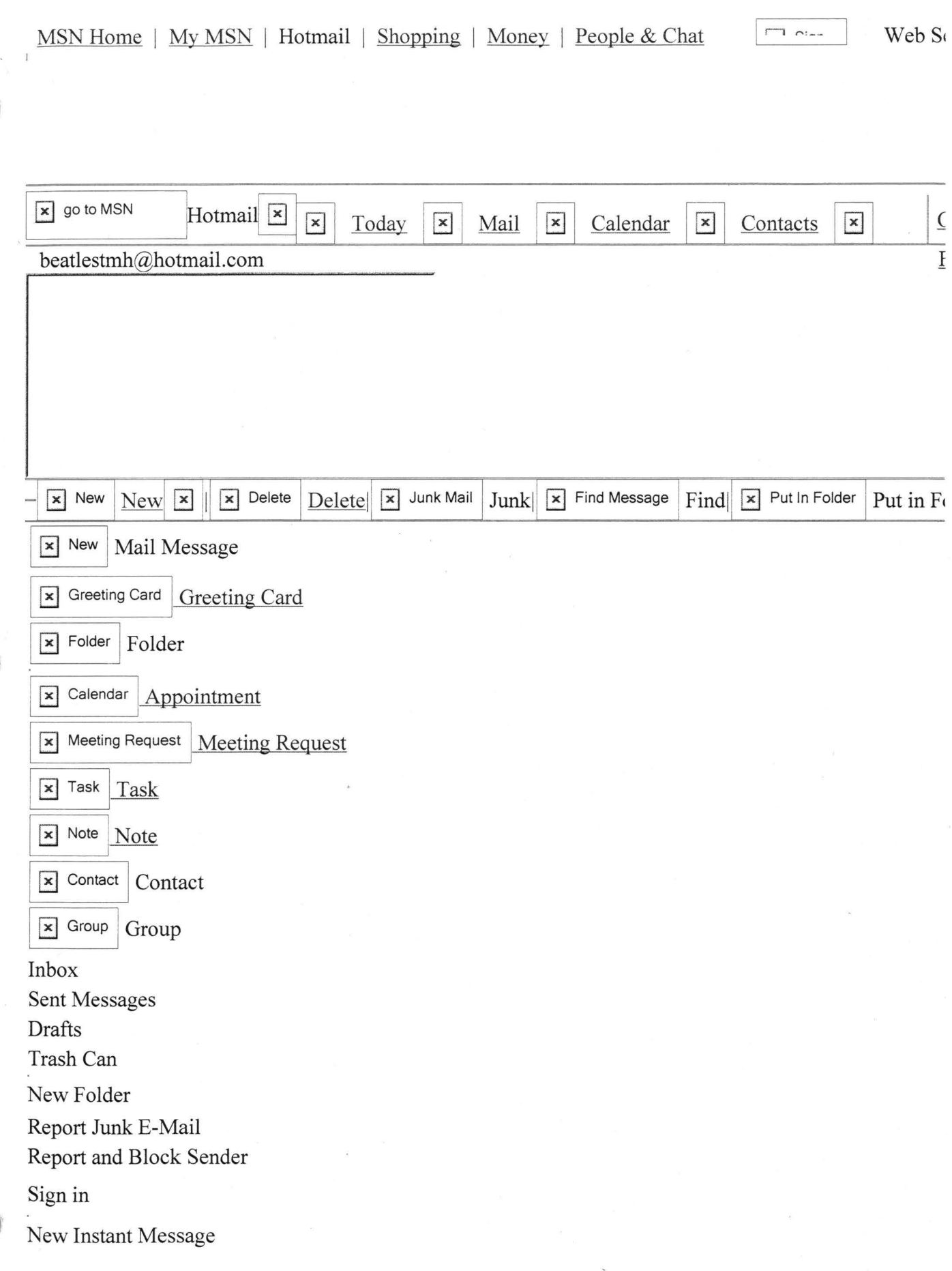

### Add Messenger Contacts

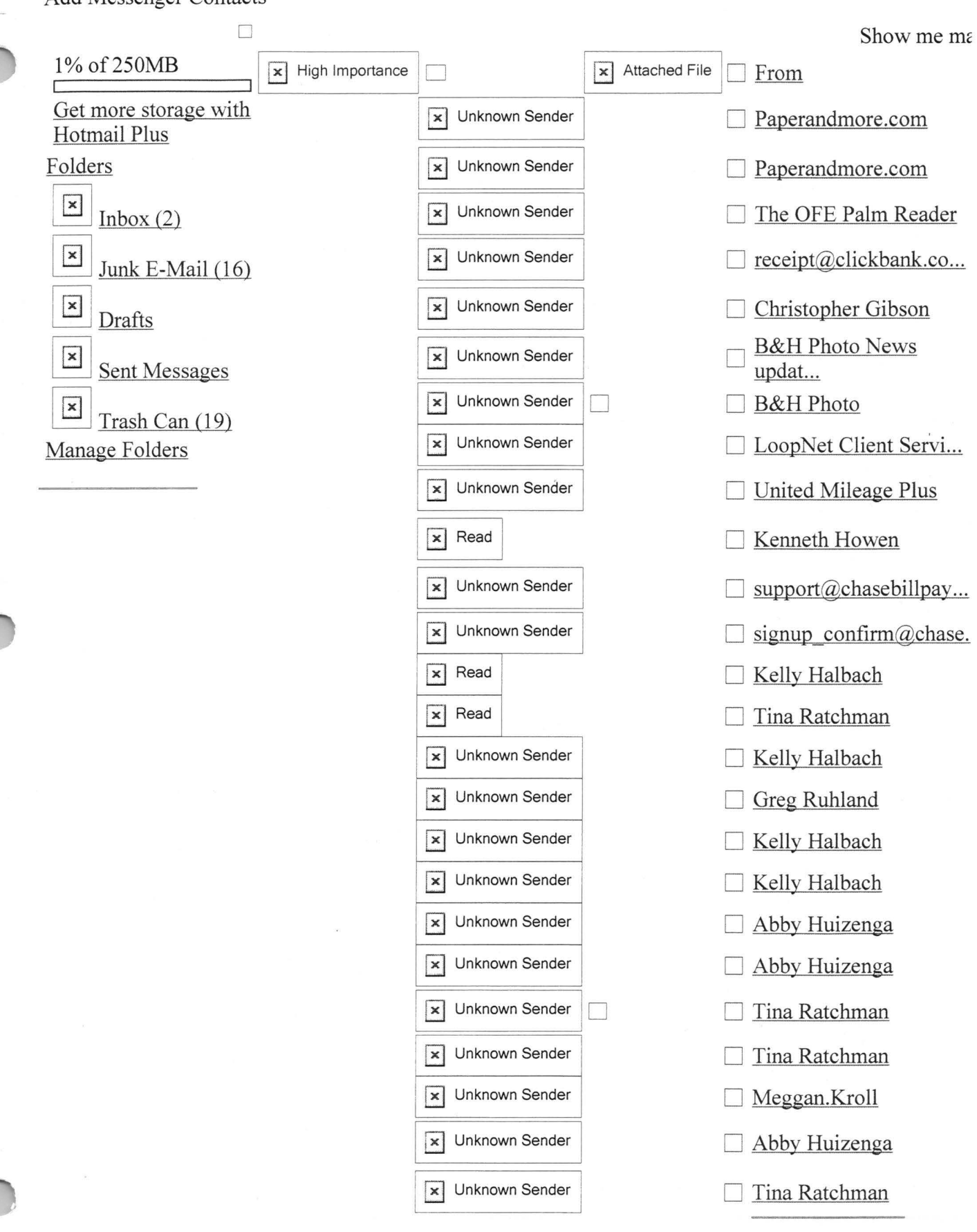

 $\epsilon$ 

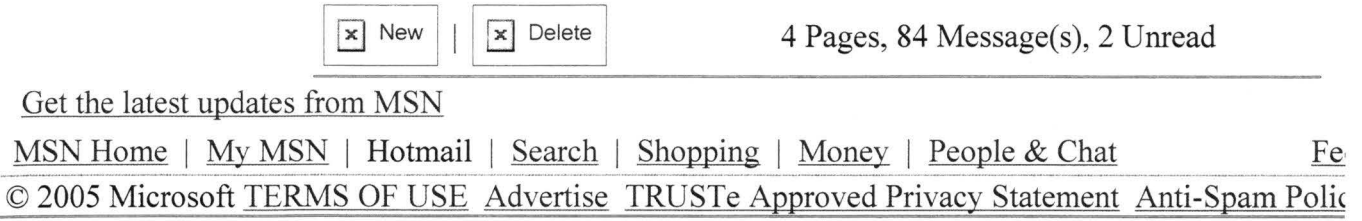

### Hitachi 30 GB Laptop HDD S/N DBDXHTWB\Hotmail Page 1

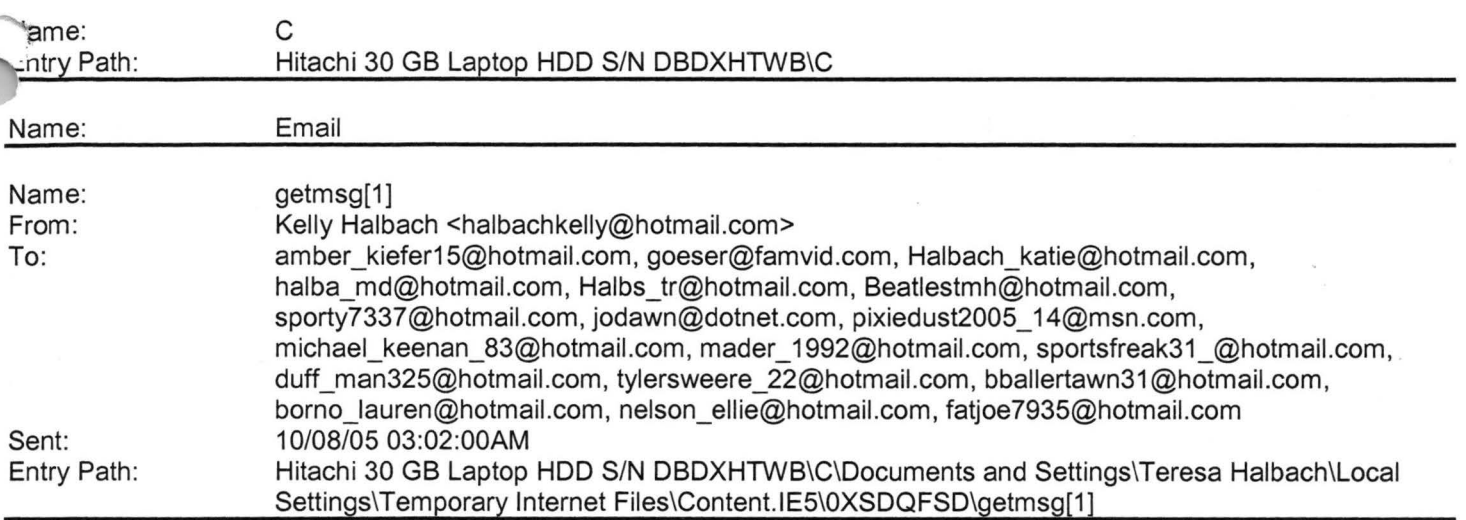

>>On the 1st of november, we will have to pay for the use of our MSN >>and >>email accounts unless we send this message to at least 18 contacts >>on your >>contact list. It's no joke if you don't believe me then go to the >>site ( >>www.msn.com) and see for yourself. Anyways once you've sent this >>message to >>at least 18 contacts , your msn dude will become blue. please copy >>and paste >>don't forward cos people won't take notice

#### **Kell** -\*--\*--\*--\*-- \*--\*--\*-

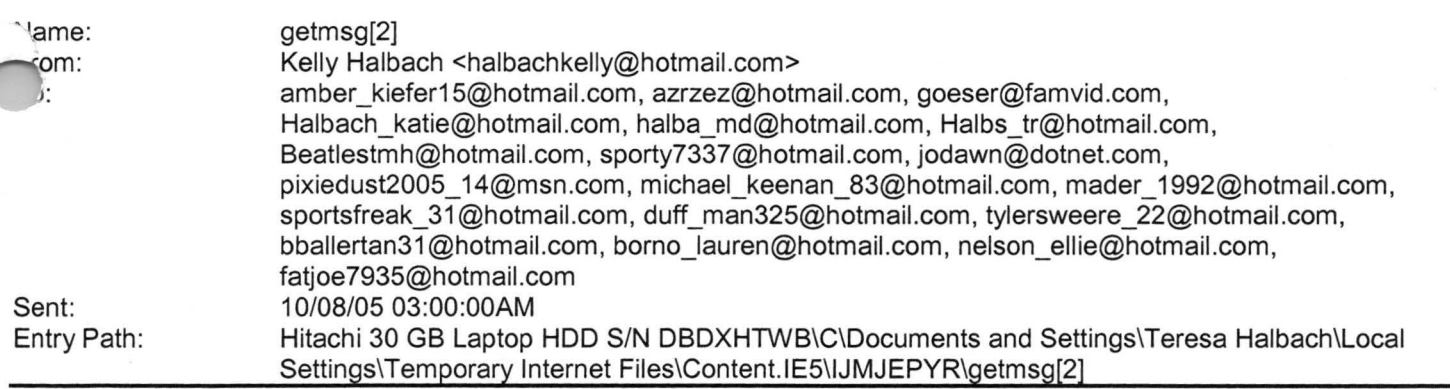

>>On the 1st of november , we will have to pay for the use of our MSN >>and >>email accounts unless we send this message to at least 18 contacts >>on your >>contact list. It's no joke if you don't believe me then go to the >>site ( >>www.msn.com ) and see for yourself. Anyways once you've sent this >>message to >>at least 18 contacts , your msn dude will become blue. please copy >>and paste >>don't forward cos people won't take notice

#### **Kell** - \*--\*--\*--\*--\*--\*--\*-

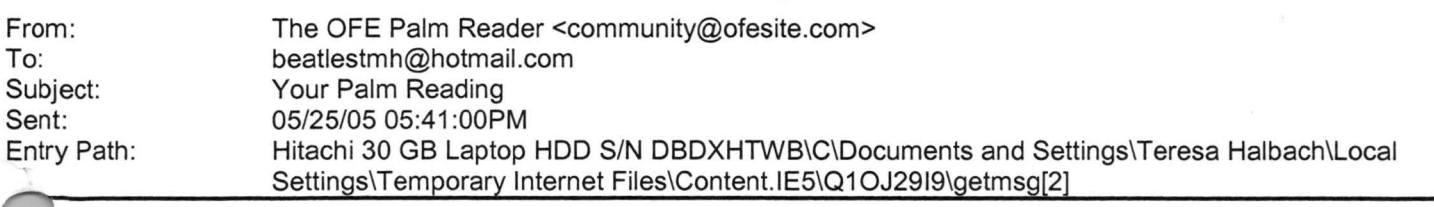

. 1ere is your personal palm reading! This will be a general reading of your palm, and what it says about you and your personality. Enjoy.

First let's take a look at your Life Line. You have the best kind of Life Line, long and clearly marked. This shows that you will possess good health, vitality and a very nice life expectancy. The wide swooping motion of your Life Line indicates strength, enthusiasm and an improved love life. The little lines you see extending upward from your Life Line are representative of your ability to recuperate. The little lines you see extending downward from your Life Line are indicators of your tendency to waste your energy.

Now let's see what your Head Line had to say. Your Head Line is deep, long and straight, stretching across the palm. This indicates a logical and direct way of thinking. The straighter the line, the more realistic the thinking, and the deeper the line, the better the memory. The joining of your Head Line and Life Line at the beginning indicates that your strong sense of mind generally rules over your body. You also look at childhood with a cautious and fearful outlook.

The last line we'll look at is your Heart Line. A slight disregard to the true meaning of love and its responsibilities are indicated by a Heart Line like yours that starts between the middle and index finger. You tend to easily give your heart away. A long Heart Line like yours, running almost all the way across the palm, represents an idealist in love. In love you tend to look for those whose status rises above your own, and you have a great respect for them.

You have a spade-shaped hand. This is the hand of an inventor. You are ·obably very good with all things mechanical. Often those who've forged new aths in science and engineering have a spade-shaped hand. Women who have this .ype of hand enjoy do-it-yourself projects (decorating and sewing). It also gives these women a manual dexterity greater than most men have.

We hope that gives you a little more insight into your personality, and your palm. Thanks for visiting us.

Your friend, The OFE Palm Reader

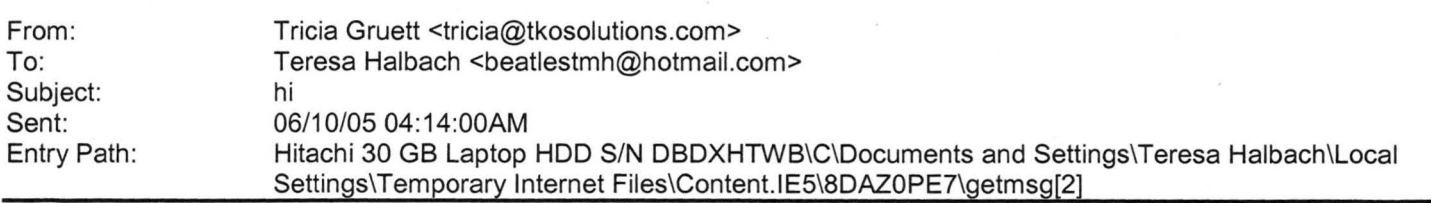

I just got Scott's party, from Drew, regarding your party. I did get your call ages ago, and meant to call you back, which I hope to do this weekend. But on the party note, I won't be able to make it that weekend . Like you said, I will be heading to the same bachelorette party/shower that Steph and those girls are going to to. So I will be heading to Madison on Friday, ''ien Milwaukee come Saturday night. I would love to come and catch up with you. Maybe we can plan supper next time I home, whenever that may be ..... ??? I will let you know in advance. Have an awesome party and I will talk to you

n .. .. promise .....

Miss you...Tricia

### Hitachi 30 GB Laptop HDD S/N DBDXHTWB\Hotmail

Tricia Gruett

Art Director, TKO Advertising &Marketing Olson Memorial Highway, Suite 100 Golden Valley, **MN** 55422 Direct Line: 763-521-4785 tricia@TKOsolutions.com [/cgi-bin/compose?curmbox=00000000-0000-0000-0000-00000000000 ... ]

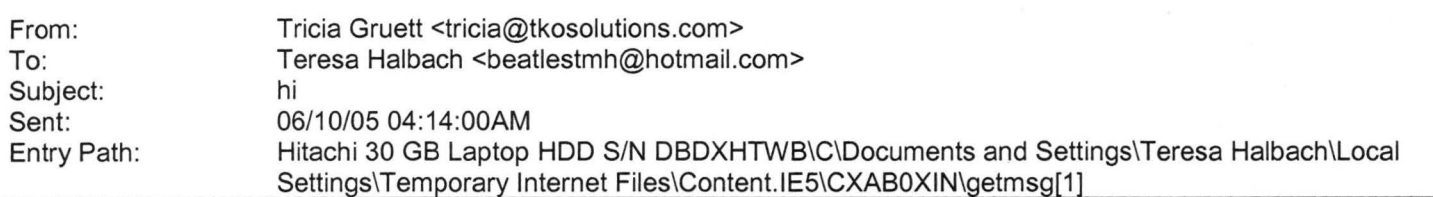

**Hotmail** 

I just got Scott's party, from Drew, regarding your party. I did get your call ages ago, and meant to call you back, which I hope to do this weekend. But on the party note, I won't be able to make it that weekend. Like you said, I will be heading to the same bachelorette party/shower that Steph and those girls are going to to. So I will be heading to Madison on Friday, then Milwaukee come Saturday night. I would love to come and catch up with you. Maybe we can plan supper next time I am home, whenever that may be.....??? I will let you know in advance. Have an awesome party and I will talk to you soon....promise.....

1iss you ... Tricia

Tricia Gruett

Art Director, TKO Advertising &Marketing Olson Memorial Highway, Suite 100 Golden Valley, **MN** 55422 Direct Line: 763-521-4785 tricia@TKOsolutions.com [/cgi-bin/compose?curmbox=00000000-0000-0000-0000-00000000000 ... ]

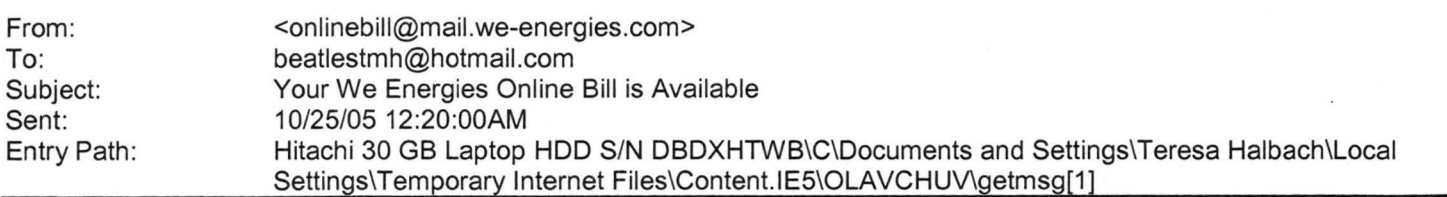

Hello Teresa:

Your current We Energies Online Bill, Account Description: Electric Service tue on Nov 14, 2005 in the amount of \$85.54) is ready for viewing and/or avment.

Access your bill now at https://onlinebill.we-energies.com/onlinebill/login.jsp [javascript:ol('https://onlinebill.we-

#### Hitachi 30 GB Laptop HOD S/N DBDXHTWB\Hotmail

nergies.com/onlinebill...]

#### My Account

Coming Soon! Watch for My Account -- a new way to access your Online Bill as well as new tools for understanding and managing your residential account.

Please Note: As a We Energies Online Bill customer, your account may have the paper/U.S. mail version of your monthly bill discontinued. Go to https://onlinebill.we-energies.com/onlinebillhomepage/about/faqpopup.htm#genq9 [javascript:ol('https://onlinebill.weenergies.com/onlinebill...] to learn more. It's important that you monitor your e-mail messages to know when your bill is ready for viewing and payment.

If you choose to use a spam blocking e-mail service, please go to https://onlinebill.we-energies.com/onlinebillhomepage/about/faqpopup.htm#genq1b [javascript:ol('https://onlinebill.weenergies.com/onlinebill...]

Thank you for using We Energies' Online Bill.

<WorkOutMessage ld=4160078>

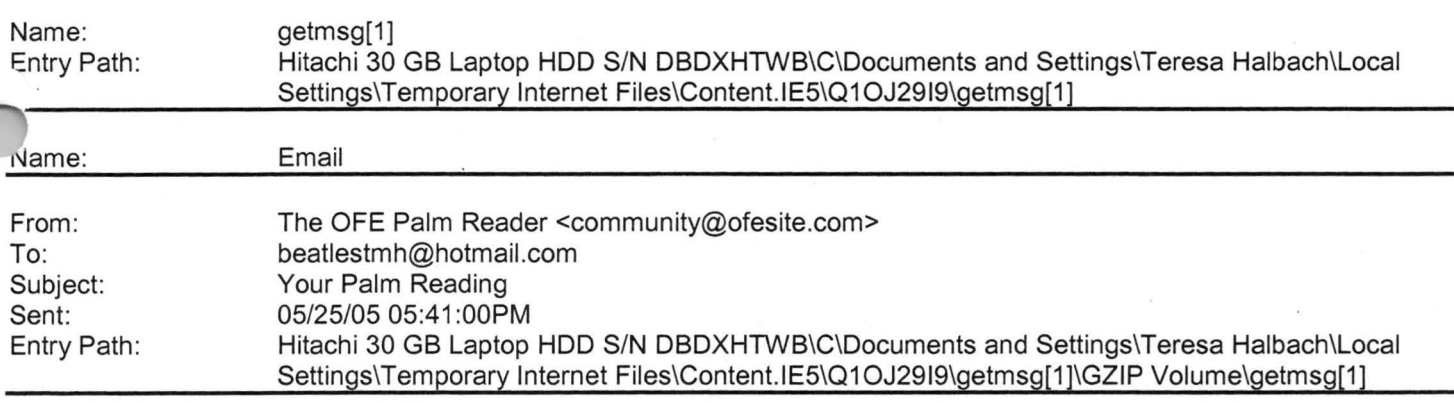

#### Dear Teresa,

Here is your personal palm reading! This will be a general reading of your palm, and what it says about you and your personality. Enjoy.

First let's take a look at your Life Line. You have the best kind of Life Line, long and clearly marked. This shows that you will possess good health, vitality and a very nice life expectancy. The wide swooping motion of your Life Line indicates strength, enthusiasm and an improved love life. The little lines you see extending upward from your Life Line are representative of your ability to recuperate. The little lines you see extending downward from your Life Line are indicators of your tendency to waste your energy.

'ow let's see what your Head Line had to say. Your Head Line is deep, long and aight, stretching across the palm. This indicates a logical and direct way .hinking. The straighter the line, the more realistic the thinking, and the deeper the line, the better the memory. The joining of your Head Line and Life Line at the beginning indicates that your strong sense of mind generally rules

#### Hitachi 30 GB Laptop HOD S/N DBDXHTWB\Hotmail

ver your body. You also look at childhood with a cautious and fearful outlook.

The last line we'll look at is your Heart Line. A slight disregard to the true meaning of love and its responsibilities are indicated by a Heart Line like yours that starts between the middle and index finger. You tend to easily give your heart away. A long Heart Line like yours, running almost all the way across the palm, represents an idealist in love. In love you tend to look for those whose status rises above your own, and you have a great respect for them .

You have a spade-shaped hand. This is the hand of an inventor. You are probably very good with all things mechanical. Often those who've forged new paths in science and engineering have a spade-shaped hand. Women who have this type of hand enjoy do-it-yourself projects {decorating and sewing). It also gives these women a manual dexterity greater than most men have.

We hope that gives you a little more insight into your personality, and your palm. Thanks for visiting us.

Your friend, The OFE Palm Reader

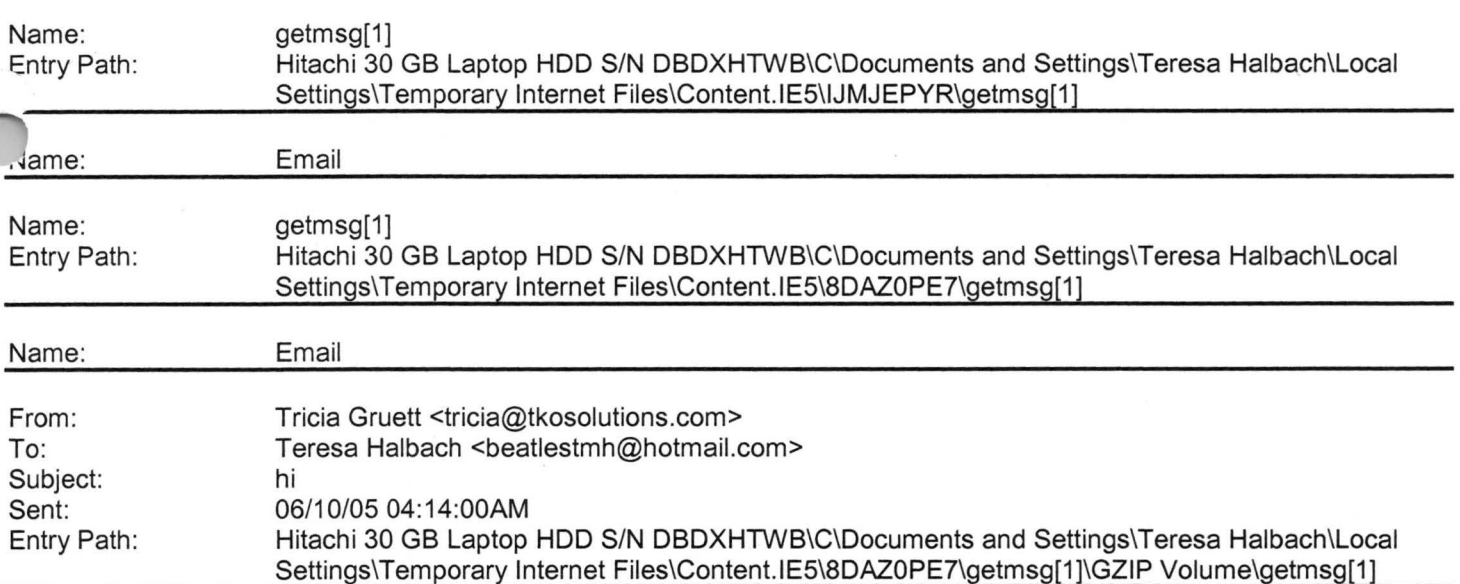

I just got Scott's party, from Drew, regarding your party. I did get your call ages ago, and meant to call you back, which I hope to do this weekend. But on the party note, I won't be able to make it that weekend. Like you said, I will be heading to the same bachelorette party/shower that Steph and those girls are going to to. So I will be heading to Madison on Friday, then Milwaukee come Saturday night. I would love to come and catch up with you. Maybe we can plan supper next time I am home, whenever that may be.....??? I will let you know in advance. Have an awesome party and I will talk to you soon....promise.....

Miss you...Tricia

Tricia Gruett

### Hitachi 30 GB Laptop HOD S/N DBDXHTWB\Hotmail

rt Director, TKO Advertising &Marketing J son Memorial Highway, Suite 100 Golden Valley, MN 55422 Direct Line: 763-521-4785 tricia@TKOsolutions.com [/cgi-bin/compose?curmbox=0000000-0000-0000-0000-000000000000...]

L Hotmail ⊦⊺C<br>¦ <sup>L</sup>∏Email |- | getmsg[1]<br>|- | getmsg[2]  $\frac{1}{2}$  getmsg[2]  $\frac{1}{2}$  getmsg[2]  $\begin{bmatrix} 1 \\ 1 \end{bmatrix}$  | getmsg[1]  $-$  getmsg[1] | L|Email  $L$ | getmsg[1]  $-$  getmsg[1]  $L$ | Email  $L$ | getmsg[1]  $L$ | Email  $L$  | getmsg[1]